# <span id="page-0-0"></span>**Formatter**

*Documentation Version 03/01/2021*

*Edited by Robert A. Rioja*

[robrioja@gmail.com](mailto:robrioja@gmail.com) [http://www.RvAdList.com](http://www.RvAdList.com/)

#### <span id="page-1-0"></span>**Table of Contents**

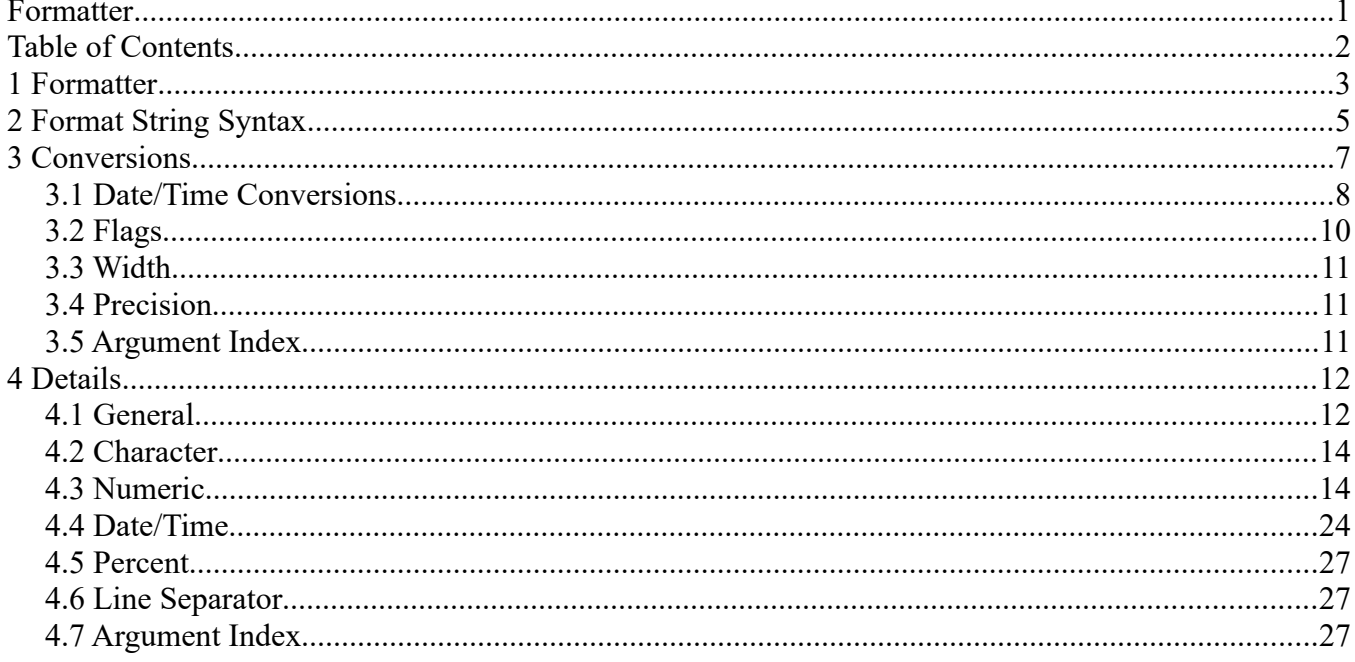

## <span id="page-2-0"></span>**1 Formatter**

An interpreter for printf-style format strings. This class provides support for layout justification and alignment, common formats for numeric, string, and date/time data, and locale-specific output. Common Java types such as byte, [BigDecimal](https://developer.android.com/reference/java/math/BigDecimal), and [Calendar](https://developer.android.com/reference/java/util/Calendar) are supported. Limited formatting customization for arbitrary user types is provided through the [Formattable](https://developer.android.com/reference/java/util/Formattable) interface.

Formatters are not necessarily safe for multi-threaded access. Thread safety is optional and is the responsibility of users of methods in this class.

Formatted printing for the Java language is heavily inspired by  $C$ 's  $print$ . Although the format strings are similar to C, some customizations have been made to accommodate the Java language and exploit some of its features. Also, Java formatting is more strict than C's; for example, if a conversion is incompatible with a flag, an exception will be thrown. In C inapplicable flags are silently ignored. The format strings are thus intended to be recognizable to C programmers but not necessarily completely compatible with those in C.

Examples of expected usage:

```
StringBuilder sb = new StringBuilder();
// Send all output to the Appendable object sb
Formatter formatter = new Formatter(sb, Locale.US);
// Explicit argument indices may be used to re-order output.
formatter.format("%4$2s %3$2s %2$2s %1$2s", "a", "b", "c", "d")
// -> " d c b a"
// Optional locale as the first argument can be used to get
// locale-specific formatting of numbers. The precision and width can be
// given to round and align the value.
formatter.format(Locale.FRANCE, "e = %+10.4f", Math.E);
1/7 -> "e = 42,7183"// The '(' numeric flag may be used to format negative numbers with
// parentheses rather than a minus sign. Group separators are
// automatically inserted.
formatter.format("Amount gained or lost since last statement: $ %(,.2f", 
balanceDelta);
// \rightarrow "Amount gained or lost since last statement: $ (6,217.58)"
```
Convenience methods for common formatting requests exist as illustrated by the following invocations:

```
// Writes a formatted string to System.out.
System.out.format("Local time: %tT", Calendar.getInstance());
// -> "Local time: 13:34:18"
// Writes formatted output to System.err.
```

```
System.err.printf("Unable to open file '%1$s': %2$s", 
fileName, exception.getMessage());
// -> "Unable to open file 'food': No such file or directory"
```
Like C's sprintf(3), Strings may be formatted using the static method [String.format](https://developer.android.com/reference/java/lang/String#format(java.lang.String,%20java.lang.Object...)):

```
// Format a string containing a date.
import java.util.Calendar;
import java.util.GregorianCalendar;
import static java.util.Calendar.*;
Calendar c = new GregorianCalendar(1995, MAY, 23);String s = String.format("Duke's Birthday: %1$tb %1$te, %1$tY", c);
// \rightarrow s == "Duke's Birthday: May 23, 1995"
```
## <span id="page-4-0"></span>**2 Format String Syntax**

Every method which produces formatted output requires a *format string* and an *argument list*. The format string is a [String](https://developer.android.com/reference/java/lang/String) which may contain fixed text and one or more embedded *format specifiers*. Consider the following example:

```
Calendar c = ...;String s = String.format("Duke's Birthday: %1$tm %1$te,%1$tY", c);
```
This format string is the first argument to the  $f$ ormat method. It contains three format specifiers "%1\$tm", "%1\$te", and "%1\$tY" which indicate how the arguments should be processed and where they should be inserted in the text. The remaining portions of the format string are fixed text including "Dukes Birthday: " and any other spaces or punctuation. The argument list consists of all arguments passed to the method after the format string. In the above example, the argument list is of size one and consists of the  $\text{Calendar object } c$  $\text{Calendar object } c$  $\text{Calendar object } c$ .

The format specifiers for general, character, and numeric types have the following syntax:

%[argument\_index\$][flags][width][.precision]conversion

The optional *argument\_index* is a decimal integer indicating the position of the argument in the argument list. The first argument is referenced by "1\$", the second by "2\$", etc.

The optional *flags* is a set of characters that modify the output format. The set of valid flags depends on the conversion.

The optional *width* is a positive decimal integer indicating the minimum number of characters to be written to the output.

The optional *precision* is a non-negative decimal integer usually used to restrict the number of characters. The specific behavior depends on the conversion.

The required *conversion* is a character indicating how the argument should be formatted. The set of valid conversions for a given argument depends on the argument's data type.

The format specifiers for types which are used to represents dates and times have the following syntax:

%[argument\_index\$][flags][width]conversion

The optional *argument\_index*, *flags* and *width* are defined as above.

Version 03/01/2021 Formatter Page 6 of 28

The required *conversion* is a two character sequence. The first character is 't' or 'T'. The second character indicates the format to be used. These characters are similar to but not completely identical to those defined by GNU date and POSIX strftime (3c).

The format specifiers which do not correspond to arguments have the following syntax:

```
%[flags][width]conversion
```
The optional *flags* and *width* is defined as above.

The required *conversion* is a character indicating content to be inserted in the output.

## <span id="page-6-0"></span>**3 Conversions**

Conversions are divided into the following categories:

- 1. **General** may be applied to any argument type.
- 2. **Character** may be applied to basic types which represent Unicode characters: char, [Character](https://developer.android.com/reference/java/lang/Character), byte, [Byte](https://developer.android.com/reference/java/lang/Byte), short, and [Short](https://developer.android.com/reference/java/lang/Short). This conversion may also be applied to the types int and [Integer](https://developer.android.com/reference/java/lang/Integer) when [Character.isValidCodePoint\(int\)](https://developer.android.com/reference/java/lang/Character#isValidCodePoint(int)) returns true.
- 3. **Numeric**
	- 1. **Integral** may be applied to Java integral types: byte, [Byte](https://developer.android.com/reference/java/lang/Byte), short, [Short](https://developer.android.com/reference/java/lang/Short), int and [Integer](https://developer.android.com/reference/java/lang/Integer), long, [Long](https://developer.android.com/reference/java/lang/Long), and [BigInteger](https://developer.android.com/reference/java/math/BigInteger) (but not char or [Character](https://developer.android.com/reference/java/lang/Character)).
	- 2. **[Float](https://developer.android.com/reference/java/lang/Float)ing Point** may be applied to Java floating-point types: float, **Float**, double, [Double](https://developer.android.com/reference/java/lang/Double), and [BigDecimal](https://developer.android.com/reference/java/math/BigDecimal).
- 4. **Date/Time** may be applied to Java types which are capable of encoding a date or time: long, [Long](https://developer.android.com/reference/java/lang/Long), [Calendar](https://developer.android.com/reference/java/util/Calendar), [Date](https://developer.android.com/reference/java/util/Date) and [TemporalAccessor](https://developer.android.com/reference/java/time/temporal/TemporalAccessor).
- 5. **Percent** produces a literal  $\sqrt{8}$  ( $\sqrt{100025}$ ).
- 6. **Line Separator** produces the platform-specific line separator.

The following table summarizes the supported conversions. Conversions denoted by an upper-case character (i.e. 'B', 'H', 'S', 'C', 'X', 'E', 'G', 'A', and 'T') are the same as those for the corresponding lower-case conversion characters except that the result is converted to upper case according to the rules of the prevailing [Locale](https://developer.android.com/reference/java/util/Locale). The result is equivalent to the following invocation of [String.toUpperCase\(\)](https://developer.android.com/reference/java/lang/String#toUpperCase()).

out.toUpperCase()

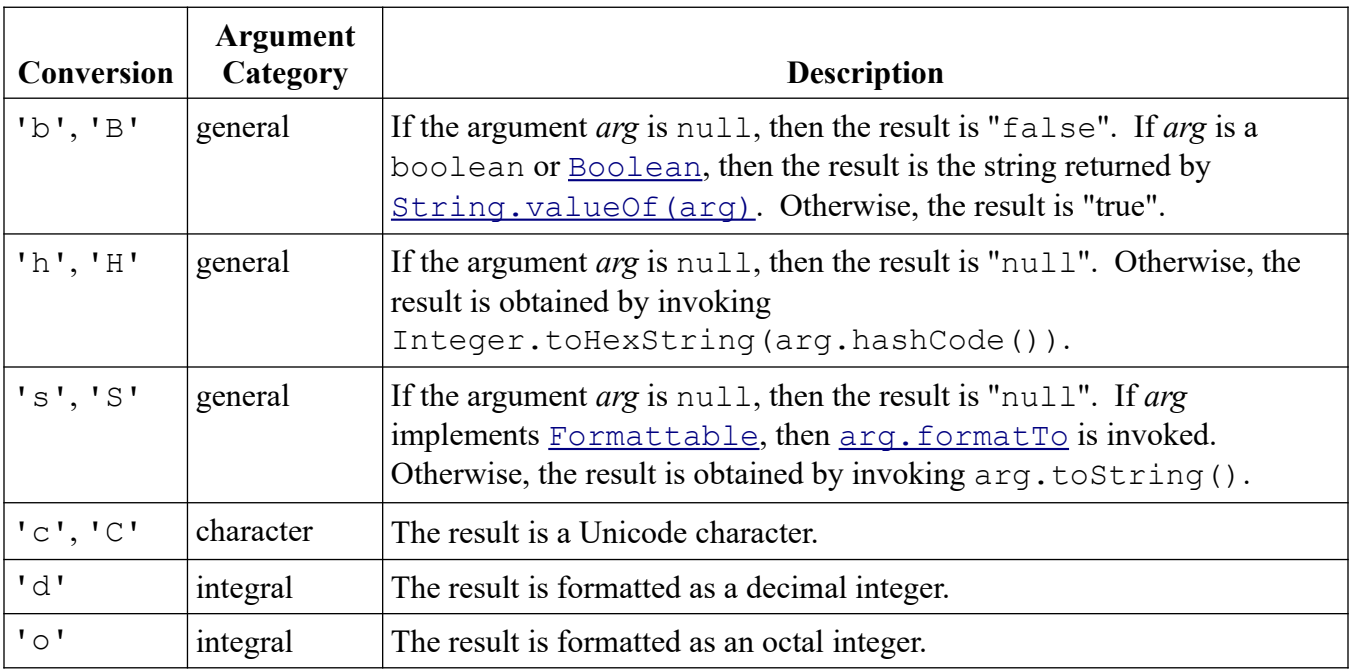

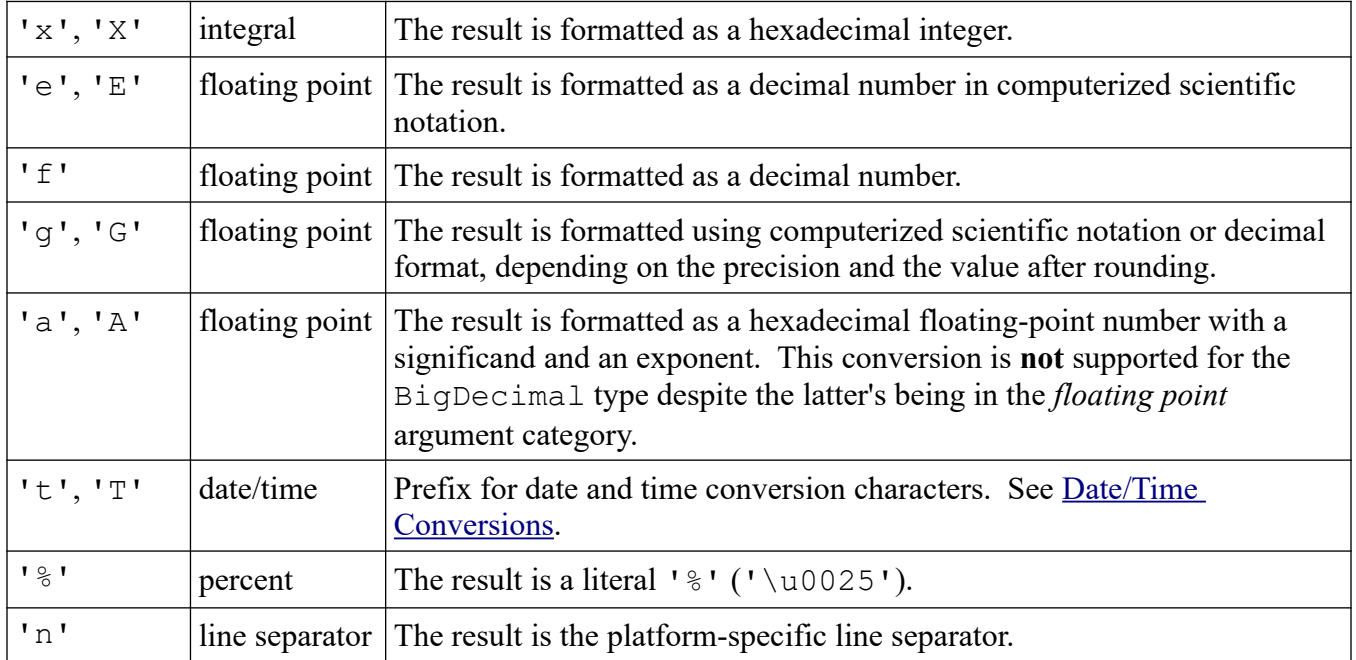

Any characters not explicitly defined as conversions are illegal and are reserved for future extensions.

### <span id="page-7-0"></span>**3.1 Date/Time Conversions**

The following date and time conversion suffix characters are defined for the  $'t't'$  and 'T' conversions. The types are similar to but not completely identical to those defined by GNU date and POSIX strftime(3c). Additional conversion types are provided to access Javaspecific functionality (e.g.  $L \cdot L$  for milliseconds within the second).

The following conversion characters are used for formatting times:

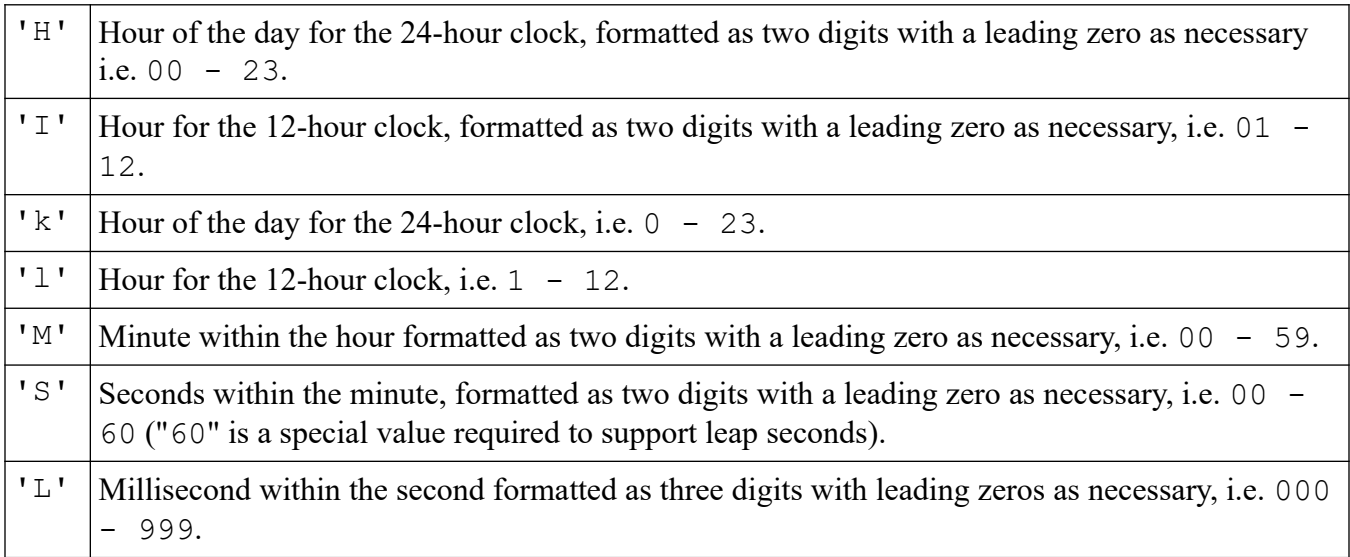

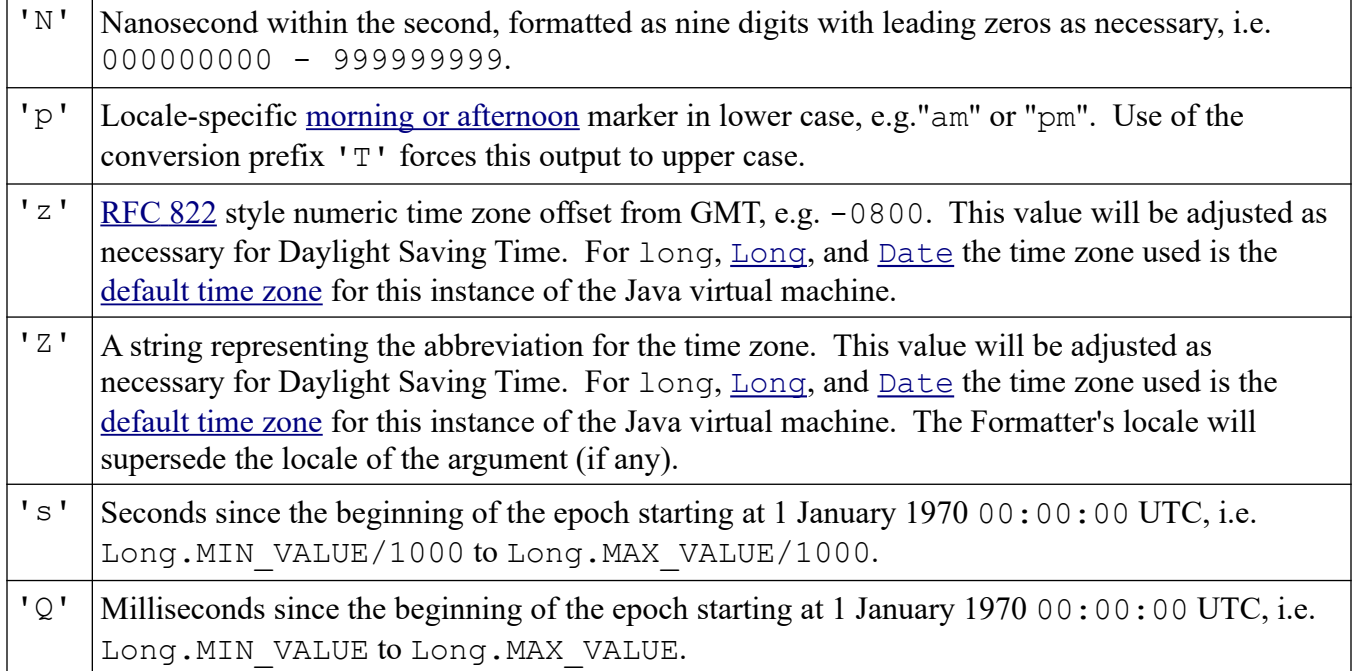

#### The following conversion characters are used for formatting dates:

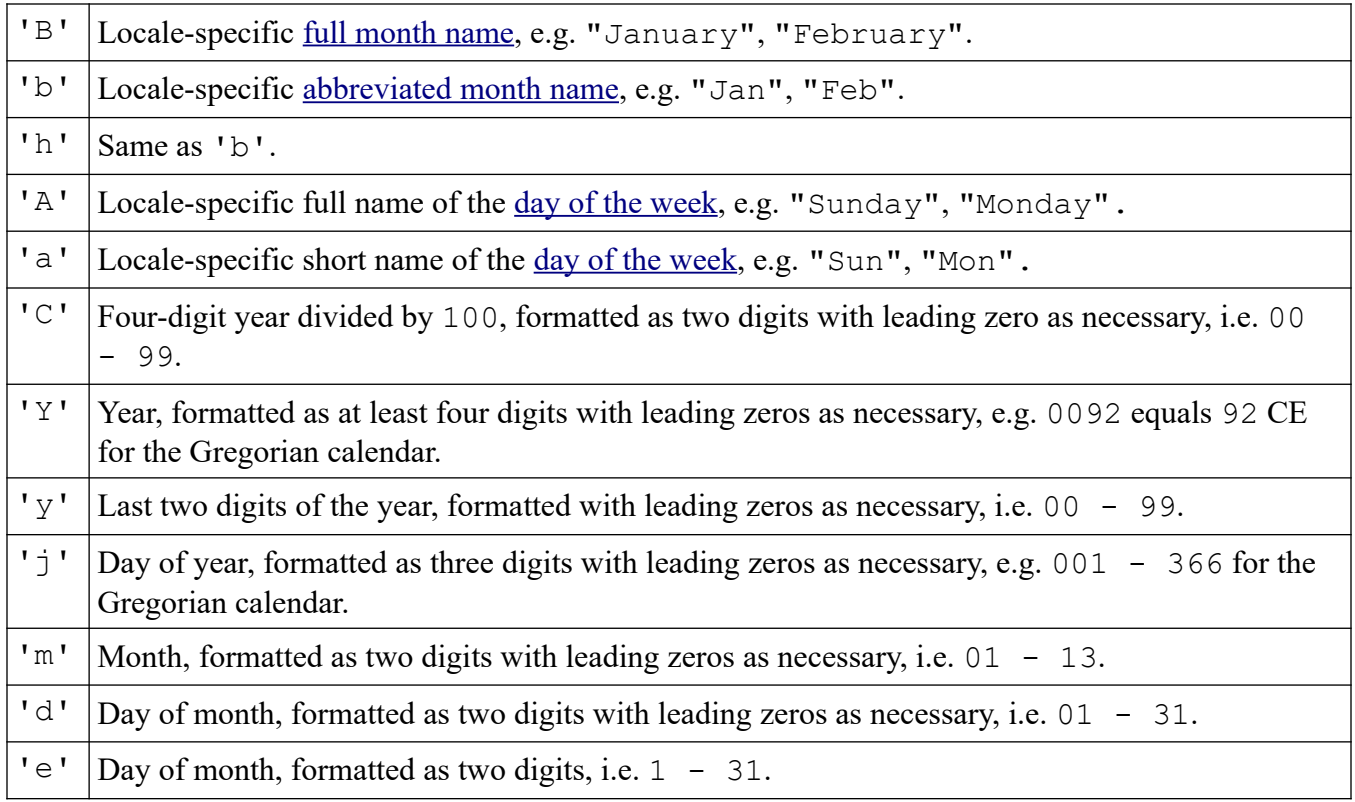

The following conversion characters are used for formatting common date/time compositions.

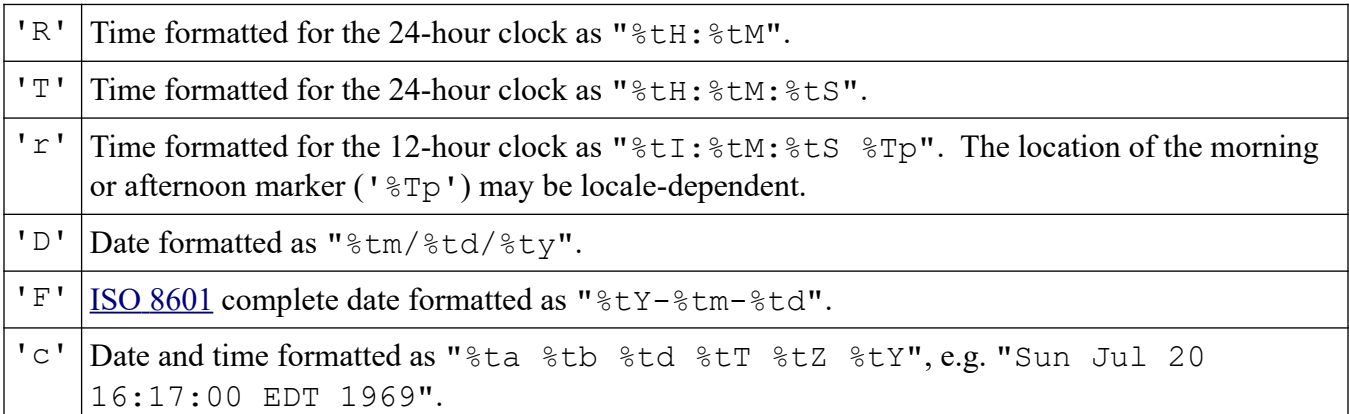

Any characters not explicitly defined as date/time conversion suffixes are illegal and are reserved for future extensions.

### <span id="page-9-0"></span>**3.2 Flags**

The following table summarizes the supported flags. *y* means the flag is supported for the indicated argument types.

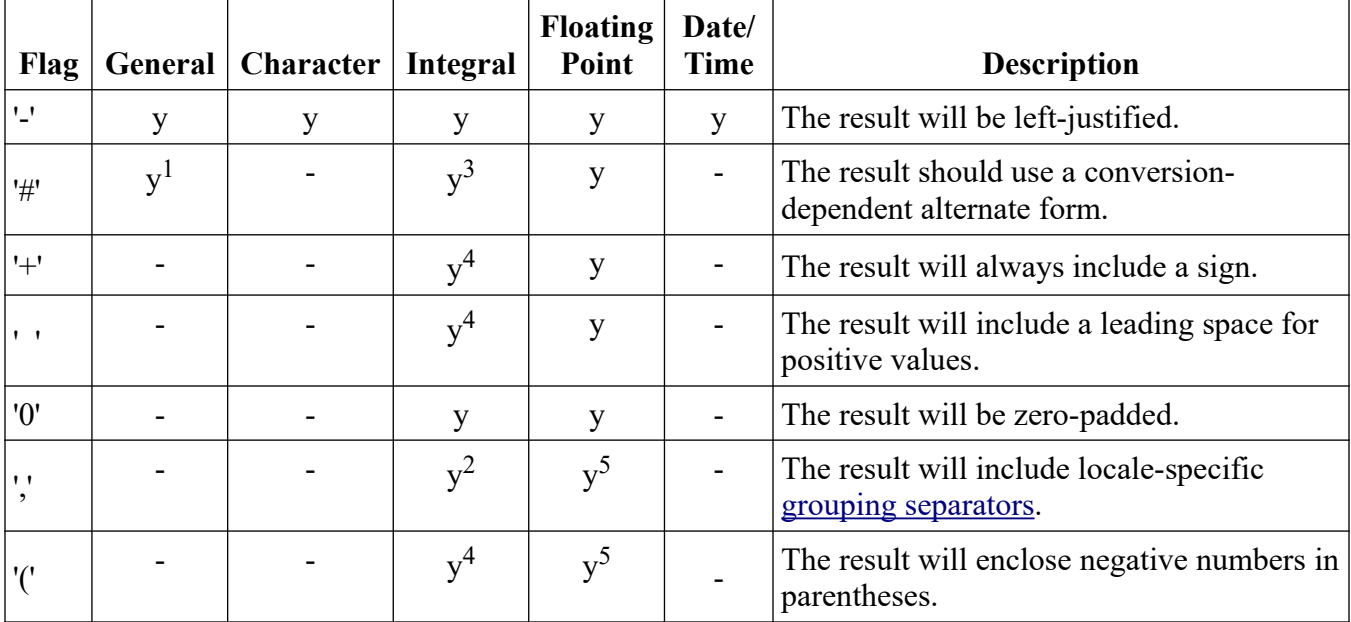

 $^{\text{1}}$  Depends on the definition of  $_{\text{Formattable}}.$  $_{\text{Formattable}}.$  $_{\text{Formattable}}.$ 

 $2$  For  $d$  ' conversion only.

 $^3$  For 'o', ' $\mathrm{x}$ ', and ' $\mathrm{x}$ ' conversions only.

 $^4$  For 'd', 'o', 'x', and 'x' conversions applied to  $\frac{\texttt{BigIndex}}{}$  or 'd' applied to <code>byte,</code> [Byte](https://developer.android.com/reference/java/lang/Byte), short, [Short](https://developer.android.com/reference/java/lang/Short), int and [Integer](https://developer.android.com/reference/java/lang/Integer), long, and [Long](https://developer.android.com/reference/java/lang/Long).

 $^5$  For 'e', 'E', 'f', 'g', and 'G' conversions only.

Version 03/01/2021 Formatter Page 11 of 28

Any characters not explicitly defined as flags are illegal and are reserved for future extensions.

#### <span id="page-10-2"></span>**3.3 Width**

The width is the minimum number of characters to be written to the output. For the line separator conversion, width is not applicable; if it is provided, an exception will be thrown.

#### <span id="page-10-1"></span>**3.4 Precision**

For general argument types, the precision is the maximum number of characters to be written to the output.

For the floating-point conversions 'a', 'A', 'e', 'E', and 'f' the precision is the number of digits after the radix point. If the conversion is  $\mathbf{q} \cdot \mathbf{q} \cdot \mathbf{r} \cdot \mathbf{q}$  then the precision is the total number of digits in the resulting magnitude after rounding.

For character, integral, and date/time argument types and the percent and line separator conversions, the precision is not applicable; if a precision is provided, an exception will be thrown.

### <span id="page-10-0"></span>**3.5 Argument Index**

The argument index is a decimal integer indicating the position of the argument in the argument list. The first argument is referenced by "1\$", the second by "2\$", etc.

Another way to reference arguments by position is to use the  $\cdot$  ( $\cdot \cdot \cdot$ ) flag, which causes the argument for the previous format specifier to be re-used. For example, the following two statements would produce identical strings:

```
Calendar c = ...;String s1 = String.format("Duke's Birthday: %1$tm %1$te,%1$tY", c);
String s2 = String.format("Duke's Birthday: %1$tm %<te,%<tY", c);
```
## <span id="page-11-1"></span>**4 Details**

This section is intended to provide behavioral details for formatting, including conditions and exceptions, supported data types, localization, and interactions between flags, conversions, and data types.

Any characters not explicitly defined as conversions, date/time conversion suffixes, or flags are illegal and are reserved for future extensions. Use of such a character in a format string will cause an [UnknownFormatConversionException](https://developer.android.com/reference/java/util/UnknownFormatConversionException) or [UnknownFormatFlagsException](https://developer.android.com/reference/java/util/UnknownFormatFlagsException) to be thrown.

If the format specifier contains a width or precision with an invalid value or which is otherwise unsupported, then a [IllegalFormatWidthException](https://developer.android.com/reference/java/util/IllegalFormatWidthException) or [IllegalFormatPrecisionException](https://developer.android.com/reference/java/util/IllegalFormatPrecisionException) respectively will be thrown.

If a format specifier contains a conversion character that is not applicable to the corresponding argument, then an *[IllegalFormatConversionException](https://developer.android.com/reference/java/util/IllegalFormatConversionException)* will be thrown.

All specified exceptions may be thrown by any of the format methods of Formatter as well as by any format convenience methods such as [String.format](https://developer.android.com/reference/java/lang/String#format(java.lang.String,%20java.lang.Object...)) and [PrintStream.printf](https://developer.android.com/reference/java/io/PrintStream#printf(java.lang.String,%20java.lang.Object...)).

Conversions denoted by an upper-case character (i.e. 'B', 'H', 'S', 'C', 'X', 'E', 'G', 'A', and 'T') are the same as those for the corresponding lower-case conversion characters except that the result is converted to upper case according to the rules of the prevailing [Locale](https://developer.android.com/reference/java/util/Locale). The result is equivalent to the following invocation of  $String#toUpperCase()$ .

```
 out.toUpperCase()
```
### <span id="page-11-0"></span>**4.1 General**

The following general conversions may be applied to any argument type:

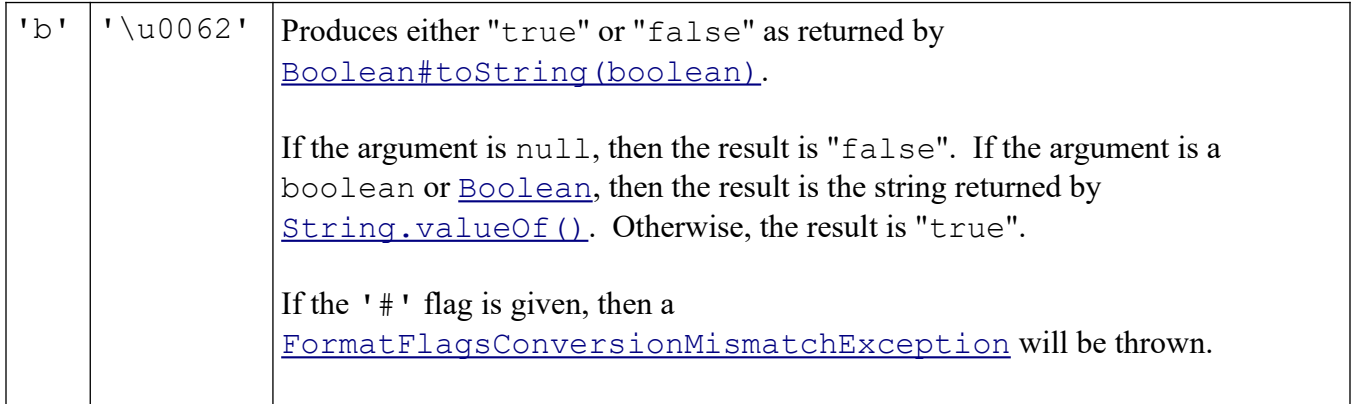

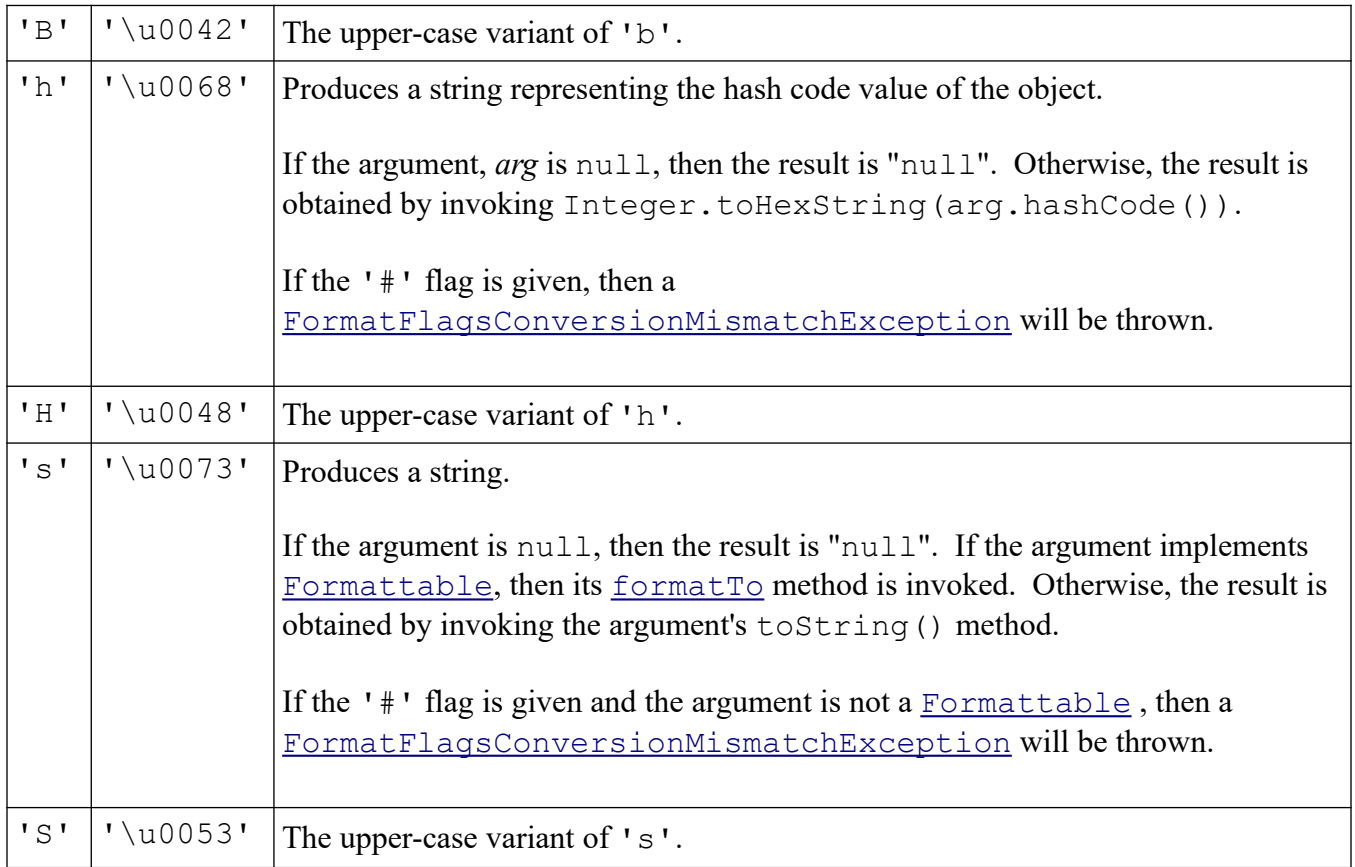

The following flags apply to general conversions:

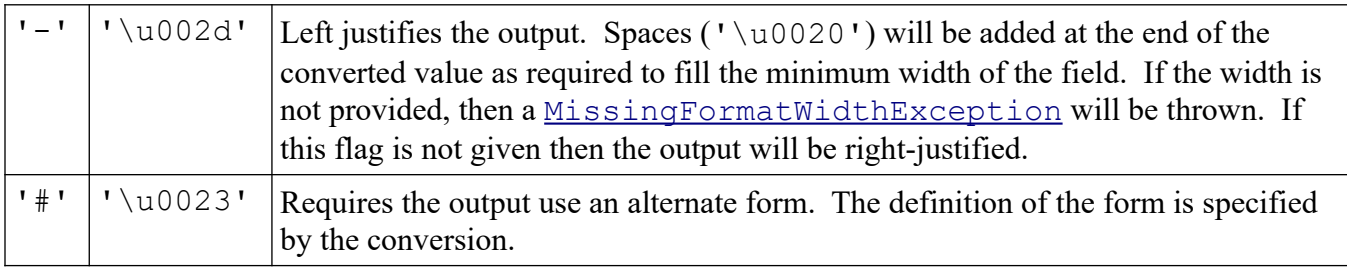

The width is the minimum number of characters to be written to the output. If the length of the converted value is less than the width then the output will be padded by ' ' ('\u0020') until the total number of characters equals the width. The padding is on the left by default. If the '-' flag is given, then the padding will be on the right. If the width is not specified then there is no minimum.

The precision is the maximum number of characters to be written to the output. The precision is applied before the width, thus the output will be truncated to precision characters even if the width is greater than the precision. If the precision is not specified then there is no explicit limit on the number of characters.

### <span id="page-13-1"></span>**4.2 Character**

This conversion may be applied to char and  $\frac{Character}{Character}$  $\frac{Character}{Character}$  $\frac{Character}{Character}$ . It may also be applied to the types byte, [Byte](https://developer.android.com/reference/java/lang/Byte), short, and [Short](https://developer.android.com/reference/java/lang/Short), int and [Integer](https://developer.android.com/reference/java/lang/Integer) when [Character#isValidCodePoint](https://developer.android.com/reference/java/lang/Character#isValidCodePoint(int)) returns true. If it returns false then an [IllegalFormatCodePointException](https://developer.android.com/reference/java/util/IllegalFormatCodePointException) will be thrown.

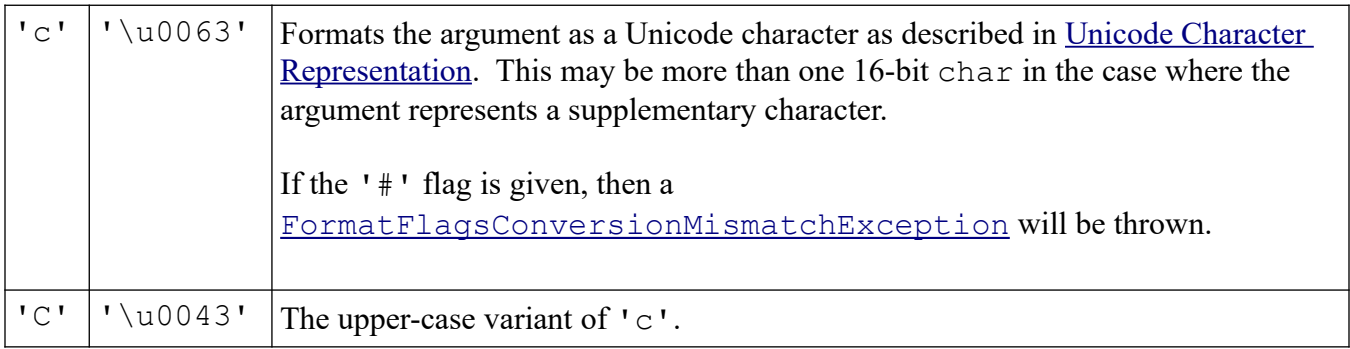

The  $-$ - flag defined for [General conversions](https://developer.android.com/reference/java/util/Formatter#dFlags) applies. If the  $+$ - flag is given, then a [FormatFlagsConversionMismatchException](https://developer.android.com/reference/java/util/FormatFlagsConversionMismatchException) will be thrown.

The width is defined as for [General conversions.](https://developer.android.com/reference/java/util/Formatter#genWidth)

The precision is not applicable. If the precision is specified then an [IllegalFormatPrecisionException](https://developer.android.com/reference/java/util/IllegalFormatPrecisionException) will be thrown.

## <span id="page-13-0"></span>**4.3 Numeric**

Numeric conversions are divided into the following categories:

- 1. **[Byte, Short, Integer, and Long](https://developer.android.com/reference/java/util/Formatter#dnint)**
- 2. **[BigInteger](https://developer.android.com/reference/java/util/Formatter#dnbint)**
- 3. **[Float and Double](https://developer.android.com/reference/java/util/Formatter#dndec)**
- 4. **[BigDecimal](https://developer.android.com/reference/java/util/Formatter#dnbdec)**

Numeric types will be formatted according to the following algorithm:

#### **Number Localization Algorithm**

After digits are obtained for the integer part, fractional part, and exponent (as appropriate for the data type), the following transformation is applied:

- 1. Each digit character *d* in the string is replaced by a locale-specific digit computed relative to the current locale's [zero digit](https://developer.android.com/reference/java/text/DecimalFormatSymbols#getZeroDigit()) *z*; that is *d -* '0' *+ z*.
- 2. If a decimal separator is present, a locale-specific [decimal separator](https://developer.android.com/reference/java/text/DecimalFormatSymbols#getDecimalSeparator()) is substituted.
- 3. If the  $\prime$ ,  $\prime$  ( $\prime\$ u002c $\prime$ ) flag is given, then the locale-specific [grouping separator](https://developer.android.com/reference/java/text/DecimalFormatSymbols#getGroupingSeparator()) is inserted by scanning the integer part of the string from least significant to most significant digits and inserting a separator at intervals defined by the locale's [grouping](https://developer.android.com/reference/java/text/DecimalFormat#getGroupingSize())  [size.](https://developer.android.com/reference/java/text/DecimalFormat#getGroupingSize())
- 4. If the '0' flag is given, then the locale-specific [zero digits](https://developer.android.com/reference/java/text/DecimalFormatSymbols#getZeroDigit()) are inserted after the sign character, if any, and before the first non-zero digit, until the length of the string is equal to the requested field width.
- 5. If the value is negative and the  $\cdot$  ( $\cdot$  flag is given, then a  $\cdot$  ( $\cdot$  ( $\cdot\sqrt{10028}$ ) is prepended and  $a'$ )' ('\u0029') is appended.
- 6. If the value is negative (or floating-point negative zero) and '(' flag is not given, then a  $'$ -' (' $\u002d'$ ) is prepended.
- 7. If the '+' flag is given and the value is positive or zero (or floating-point positive zero), then  $a' +'$  ( $' \u002b'$ ) will be prepended.

If the value is NaN or positive infinity the literal strings "NaN" or "Infinity" respectively, will be output. If the value is negative infinity, then the output will be "(Infinity)" if the '(' flag is given otherwise the output will be "-Infinity". These values are not localized.

#### **Byte, Short, Integer, and Long**

The following conversions may be applied to byte, [Byte](https://developer.android.com/reference/java/lang/Byte), short, [Short](https://developer.android.com/reference/java/lang/Short), int and [Integer](https://developer.android.com/reference/java/lang/Integer), long, and <u>[Long](https://developer.android.com/reference/java/lang/Long)</u>.

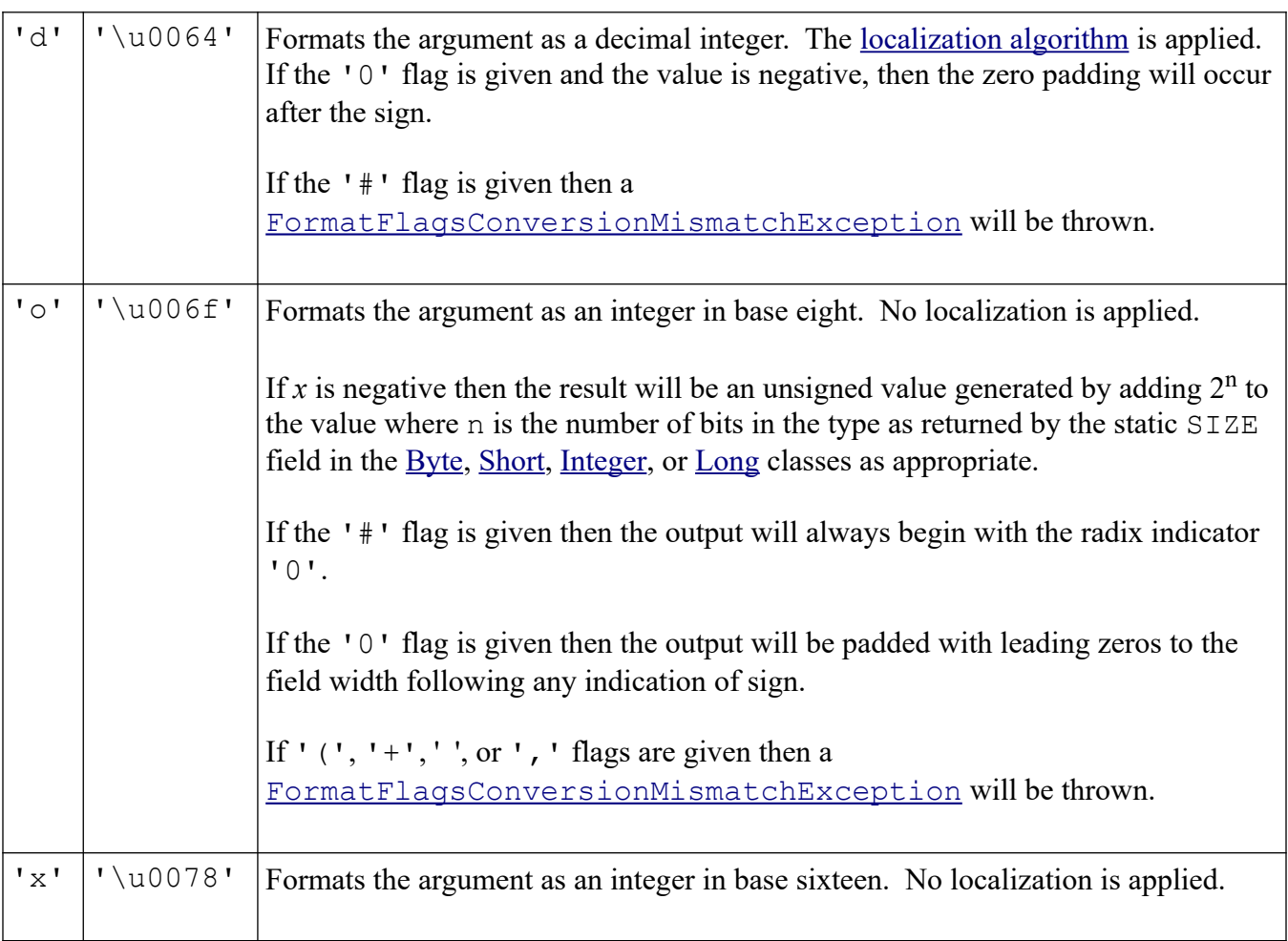

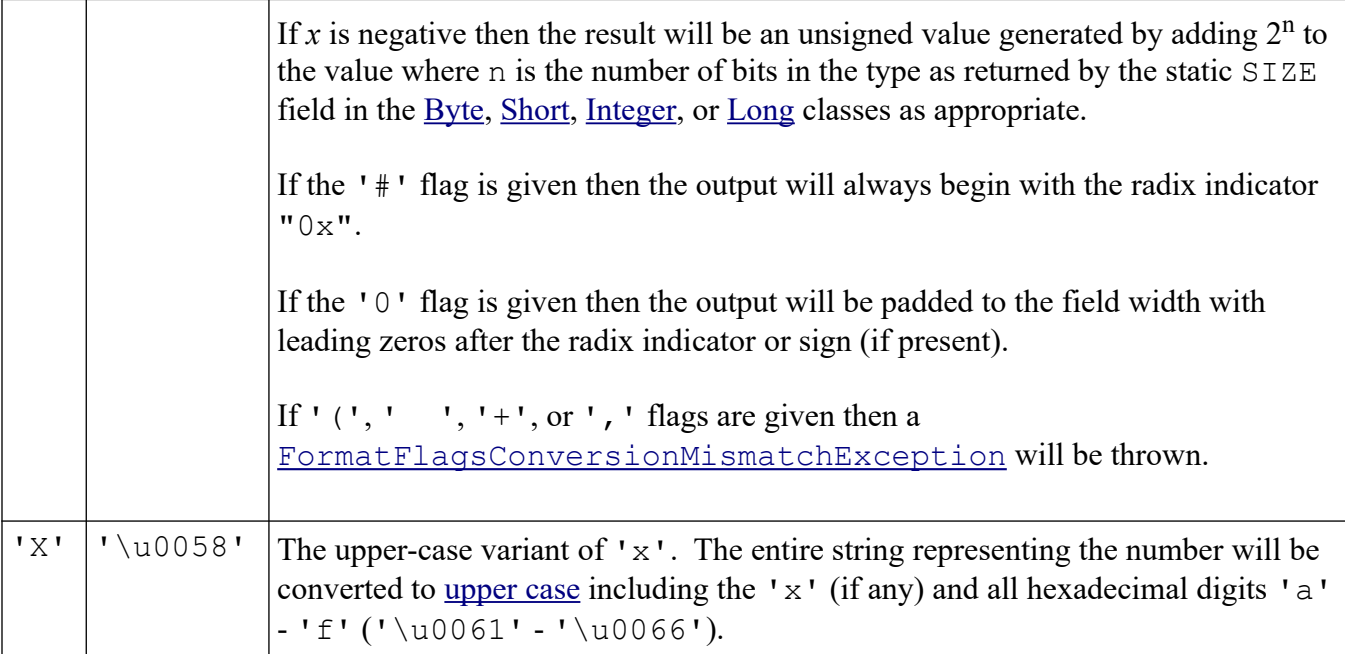

If the conversion is 'o', 'x', or 'X' and both the '#' and the '0' flags are given, then result will contain the radix indicator ( $'0'$  for octal and " $0x$ " or " $0X$ " for hexadecimal), some number of zeros (based on the width), and the value.

If the '-' flag is not given, then the space padding will occur before the sign.

The following flags apply to numeric integral conversions:

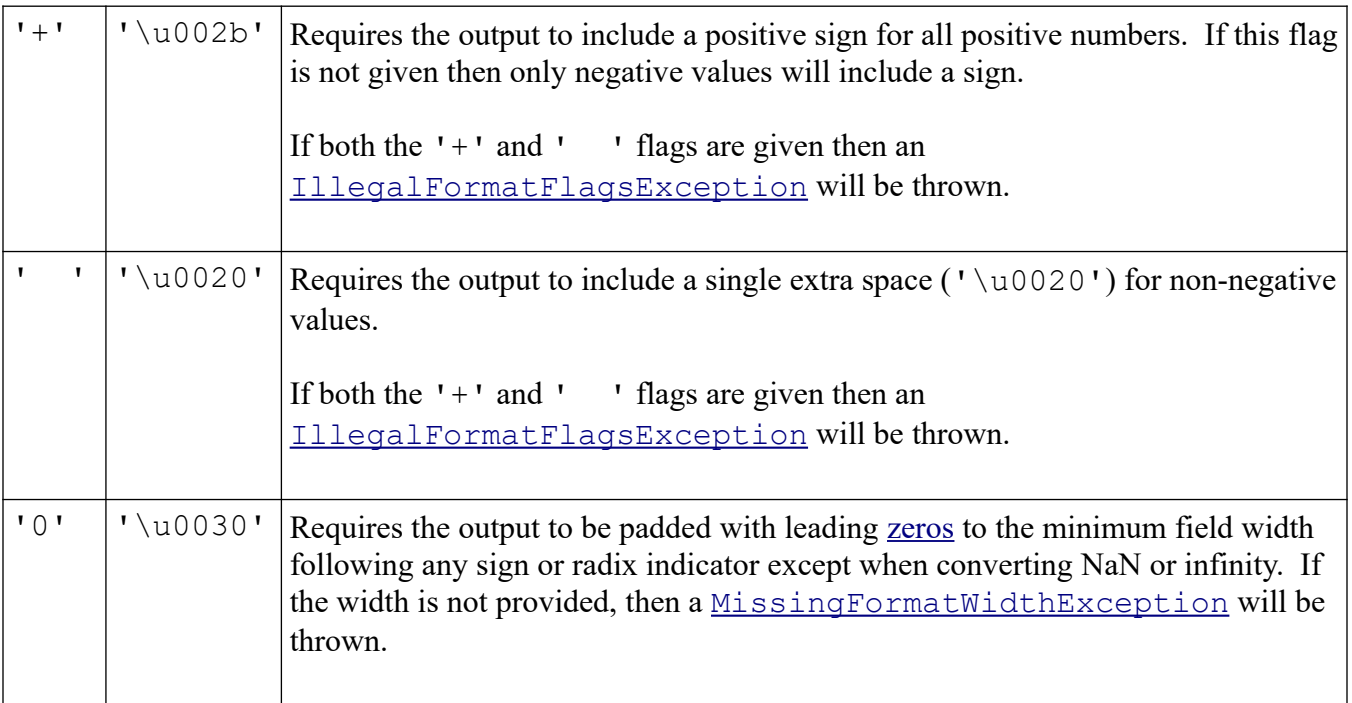

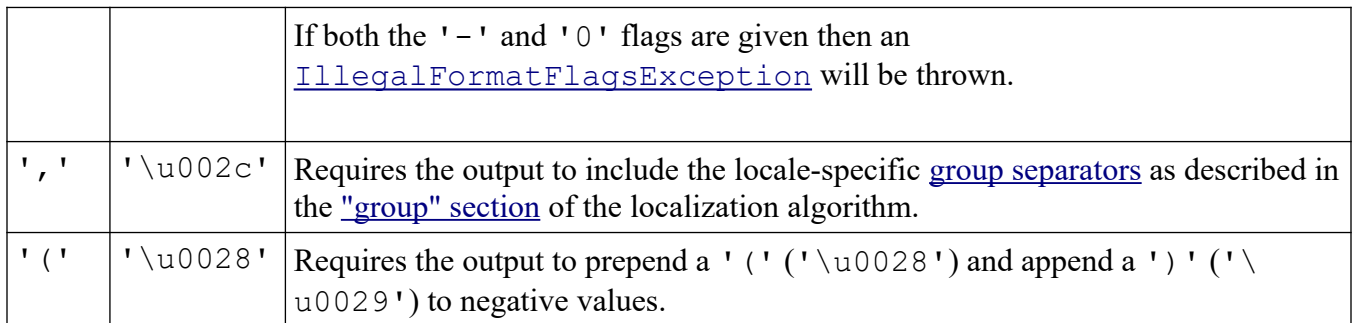

If no flags are given the default formatting is as follows:

- The output is right-justified within the  $width.$
- Negative numbers begin with a  $\cdot$   $\cdot$  ( $\cdot \cdot \cdot$  \u002d').
- Positive numbers and zero do not include a sign or extra leading space.
- No grouping separators are included.

The width is the minimum number of characters to be written to the output. This includes any signs, digits, grouping separators, radix indicator, and parentheses. If the length of the converted value is less than the width then the output will be padded by spaces ( $\lceil \log 20 \rceil$ ) until the total number of characters equals width. The padding is on the left by default. If '-' flag is given then the padding will be on the right. If width is not specified then there is no minimum.

The precision is not applicable. If precision is specified then an [IllegalFormatPrecisionException](https://developer.android.com/reference/java/util/IllegalFormatPrecisionException) will be thrown.

#### **BigInteger**

The following conversions may be applied to [BigInteger](https://developer.android.com/reference/java/math/BigInteger).

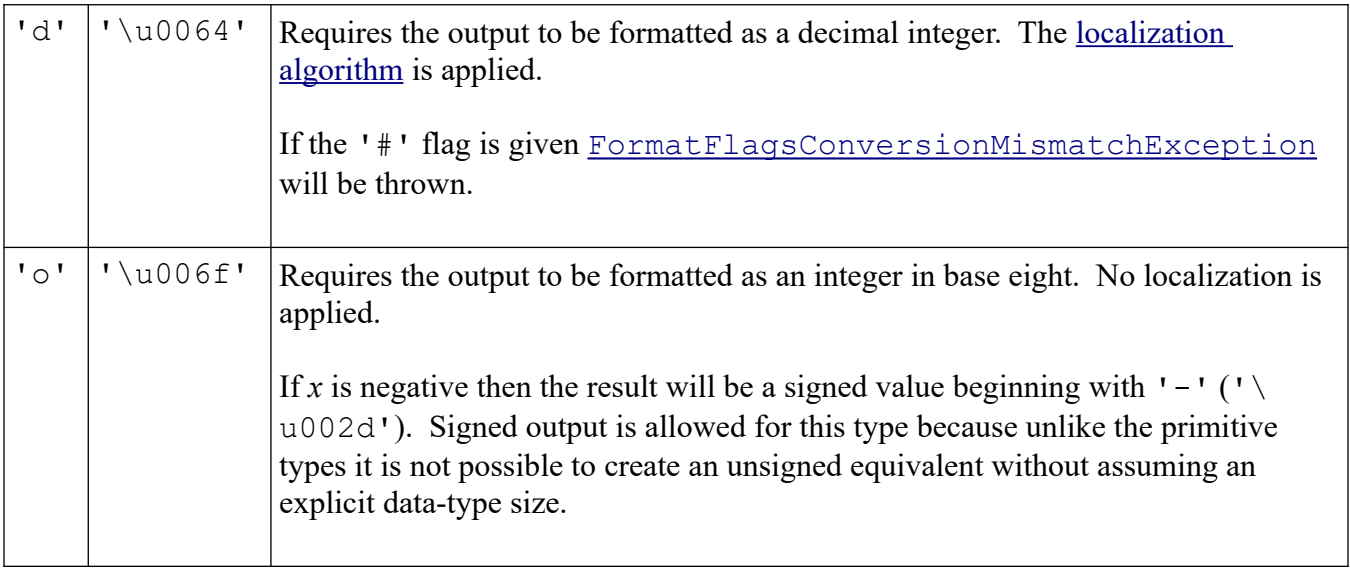

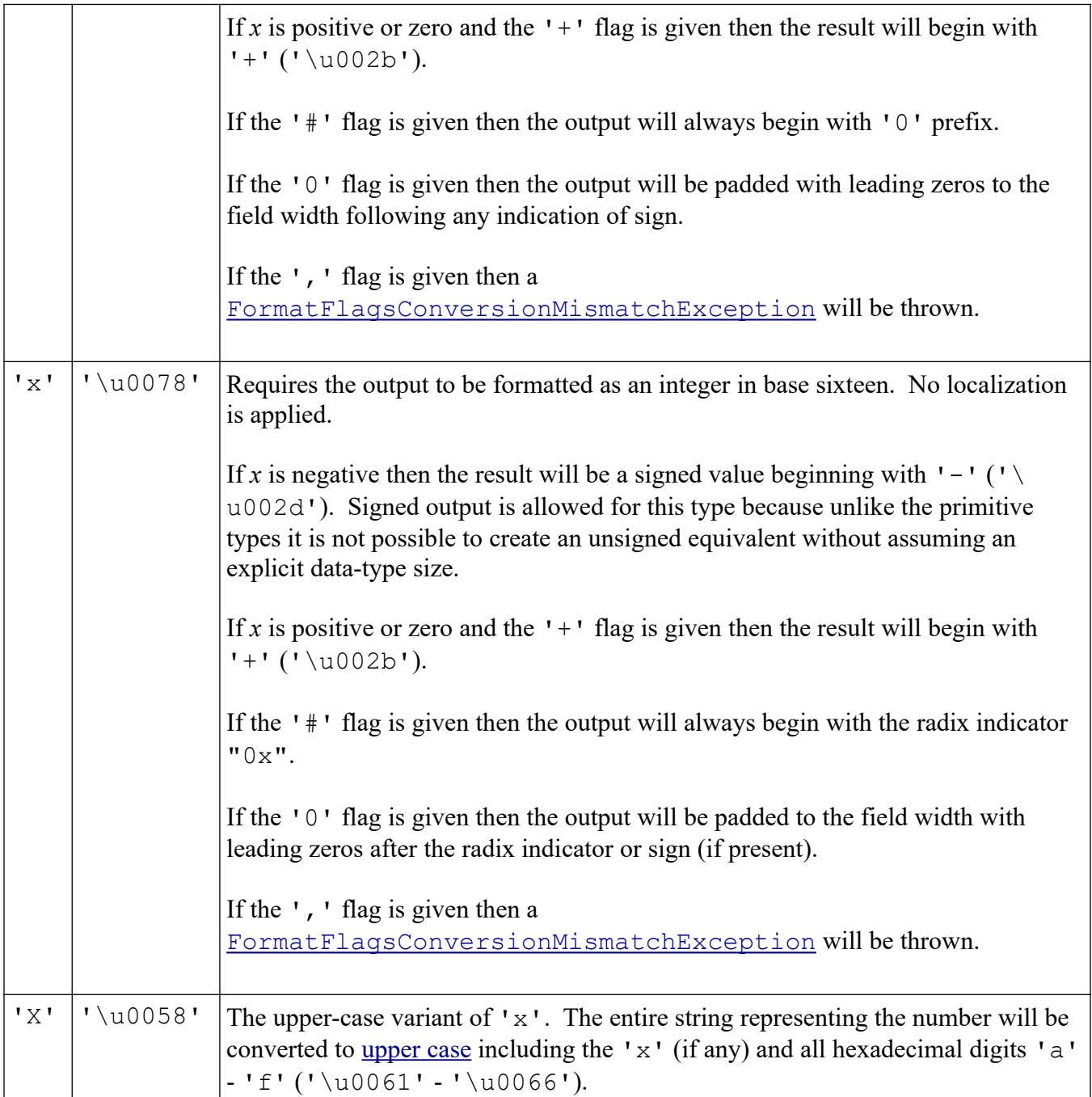

If the conversion is 'o', 'x', or 'X' and both the '#' and the '0' flags are given, then result will contain the base indicator ( $'0'$  for octal and " $0x$ " or " $0X$ " for hexadecimal), some number of zeros (based on the width), and the value.

If the '0' flag is given and the value is negative, then the zero padding will occur after the sign.

If the '-' flag is not given, then the space padding will occur before the sign.

All [flags](https://developer.android.com/reference/java/util/Formatter#intFlags) defined for Byte, Short, Integer, and Long apply. The [default behavior](https://developer.android.com/reference/java/util/Formatter#intdFlags) when no flags are given is the same as for Byte, Short, Integer, and Long.

The specification of [width](https://developer.android.com/reference/java/util/Formatter#intWidth) is the same as defined for Byte, Short, Integer, and Long.

The precision is not applicable. If precision is specified then an [IllegalFormatPrecisionException](https://developer.android.com/reference/java/util/IllegalFormatPrecisionException) will be thrown.

#### **Float and Double**

The following conversions may be applied to float, [Float](https://developer.android.com/reference/java/lang/Float), double and [Double](https://developer.android.com/reference/java/lang/Double).

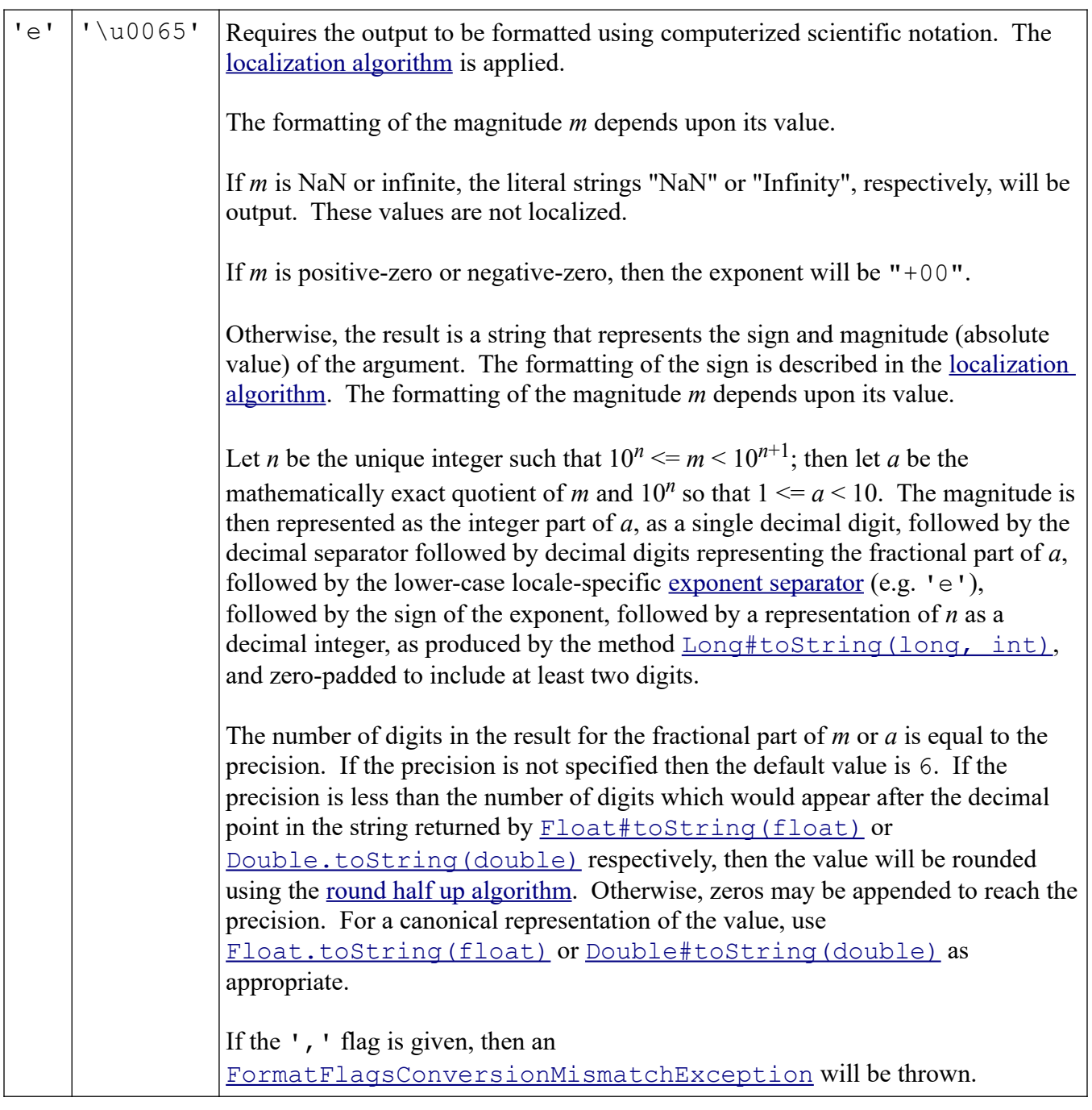

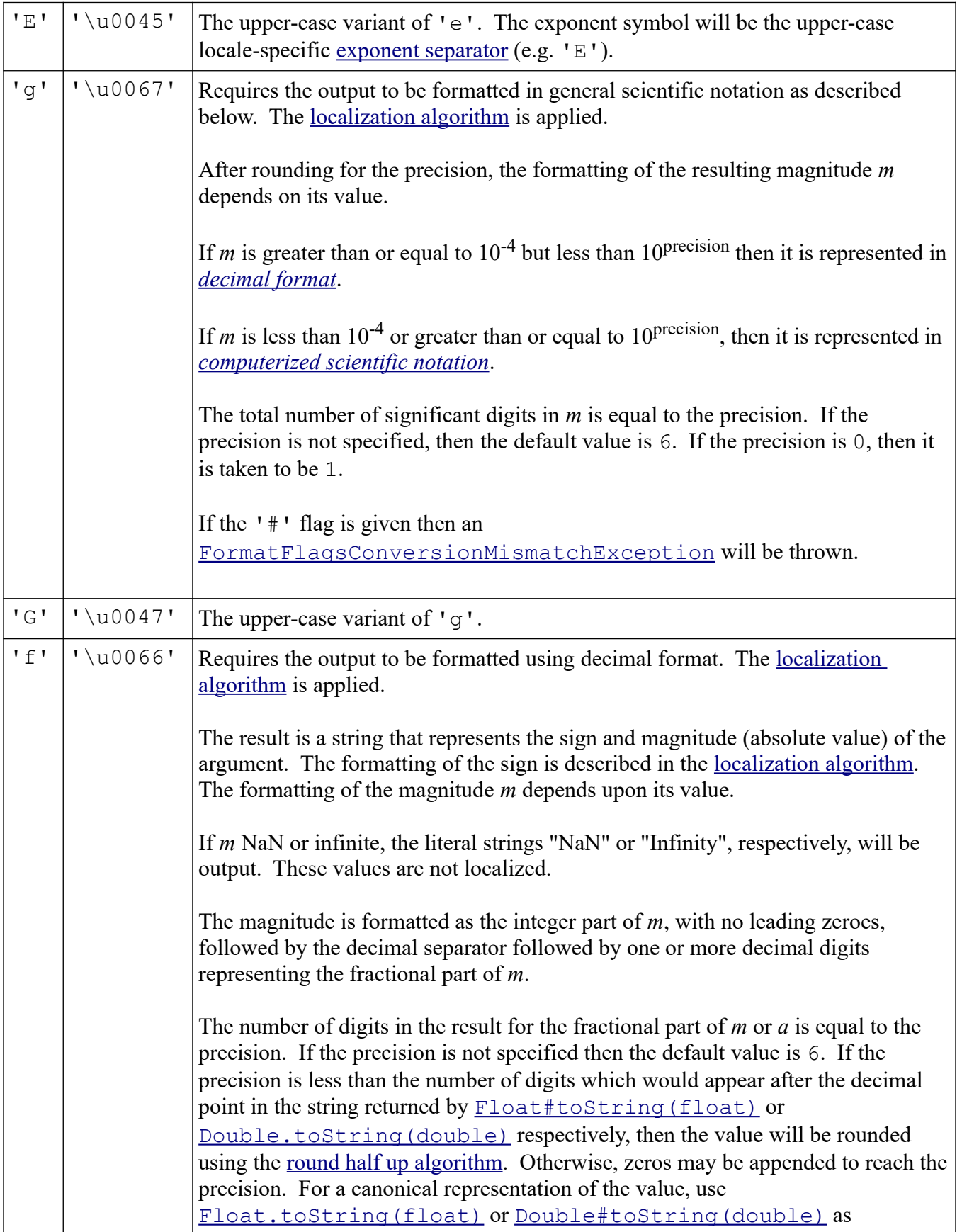

 $\overline{1}$ 

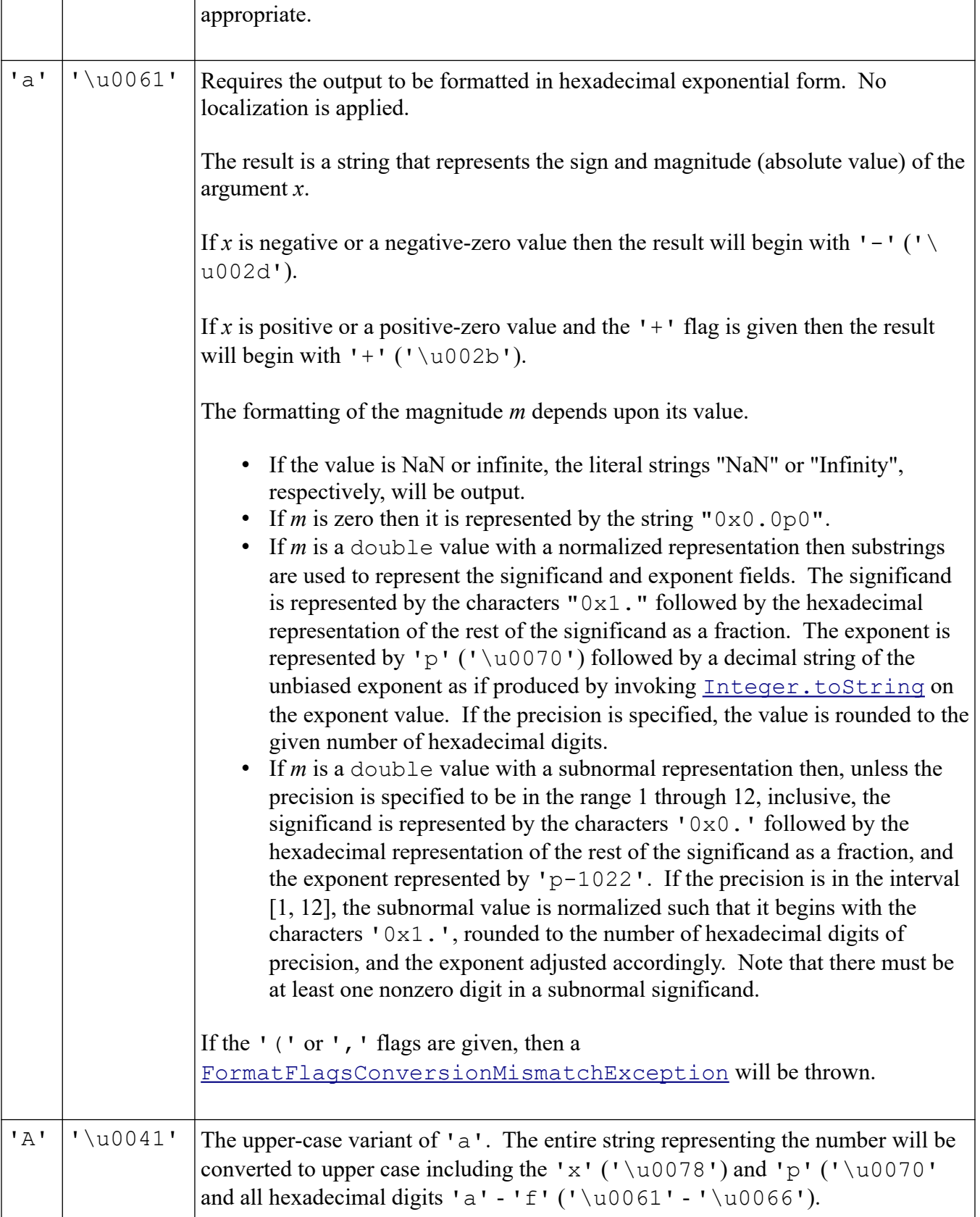

All [flags](https://developer.android.com/reference/java/util/Formatter#intFlags) defined for Byte, Short, Integer, and Long apply.

If the '#' flag is given, then the decimal separator will always be present.

If no flags are given the default formatting is as follows:

- The output is right-justified within the  $width.$
- Negative numbers begin with a  $-1$ .
- Positive numbers and positive zero do not include a sign or extra leading space.
- No grouping separators are included.
- The decimal separator will only appear if a digit follows it.

The width is the minimum number of characters to be written to the output. This includes any signs, digits, grouping separators, decimal separators, exponential symbol, radix indicator, parentheses, and strings representing infinity and NaN as applicable. If the length of the converted value is less than the width then the output will be padded by spaces ( $\lceil \cdot \text{u0020'} \rceil$ ) until the total number of characters equals width. The padding is on the left by default. If the '-' flag is given then the padding will be on the right. If width is not specified then there is no minimum.

If the conversion is 'e', 'E' or 'f', then the precision is the number of digits after the decimal separator. If the precision is not specified, then it is assumed to be 6.

If the conversion is ' $g'$  or ' $G'$ , then the precision is the total number of significant digits in the resulting magnitude after rounding. If the precision is not specified, then the default value is 6. If the precision is  $0$ , then it is taken to be  $1$ .

If the conversion is 'a' or 'A', then the precision is the number of hexadecimal digits after the radix point. If the precision is not provided, then all of the digits as returned by [Double.toHexString\(double\)](https://developer.android.com/reference/java/lang/Double#toHexString(double)) will be output.

#### **BigDecimal**

The following conversions may be applied  $\frac{BigDecimal}{\text{time}}$  $\frac{BigDecimal}{\text{time}}$  $\frac{BigDecimal}{\text{time}}$ .

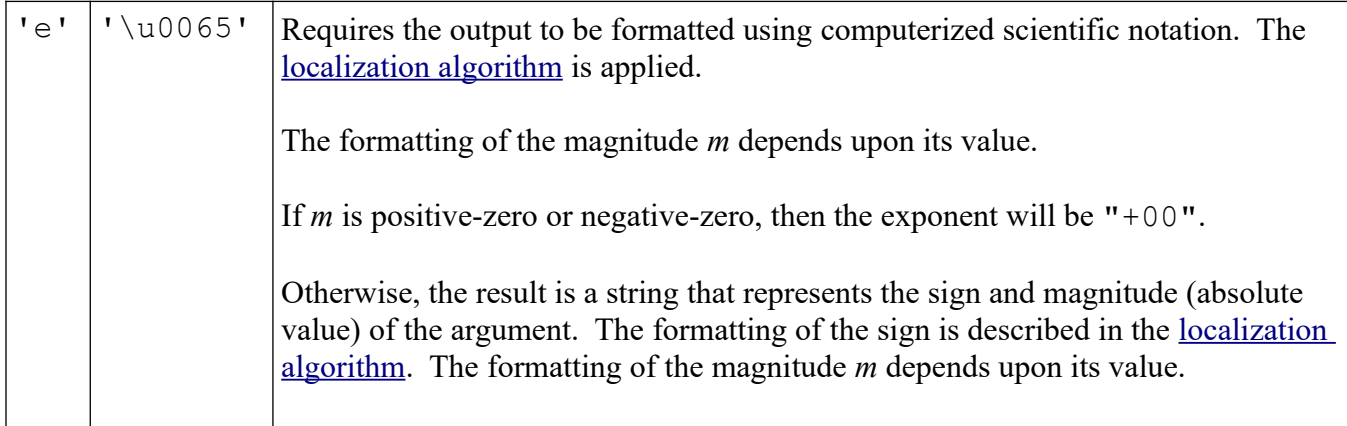

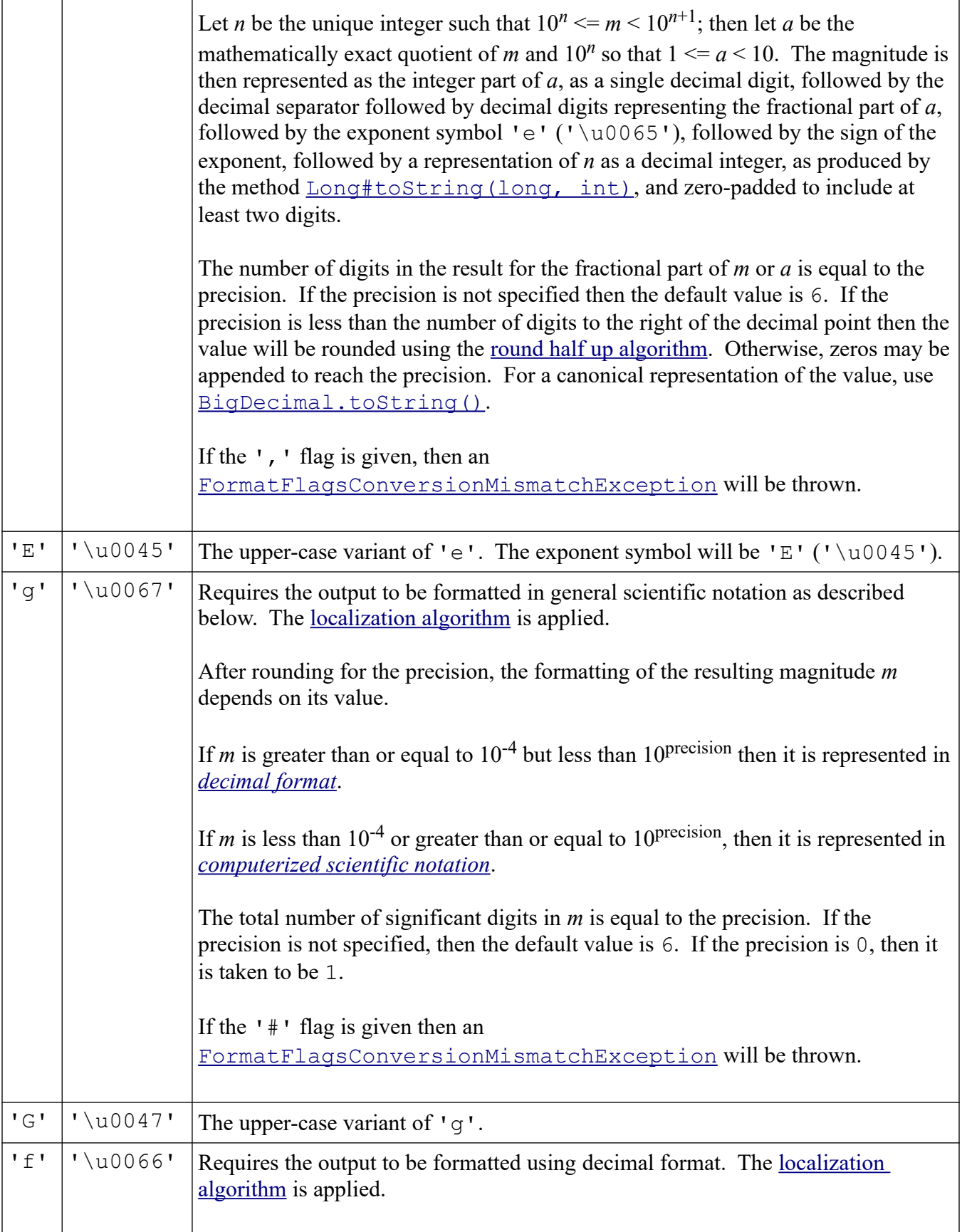

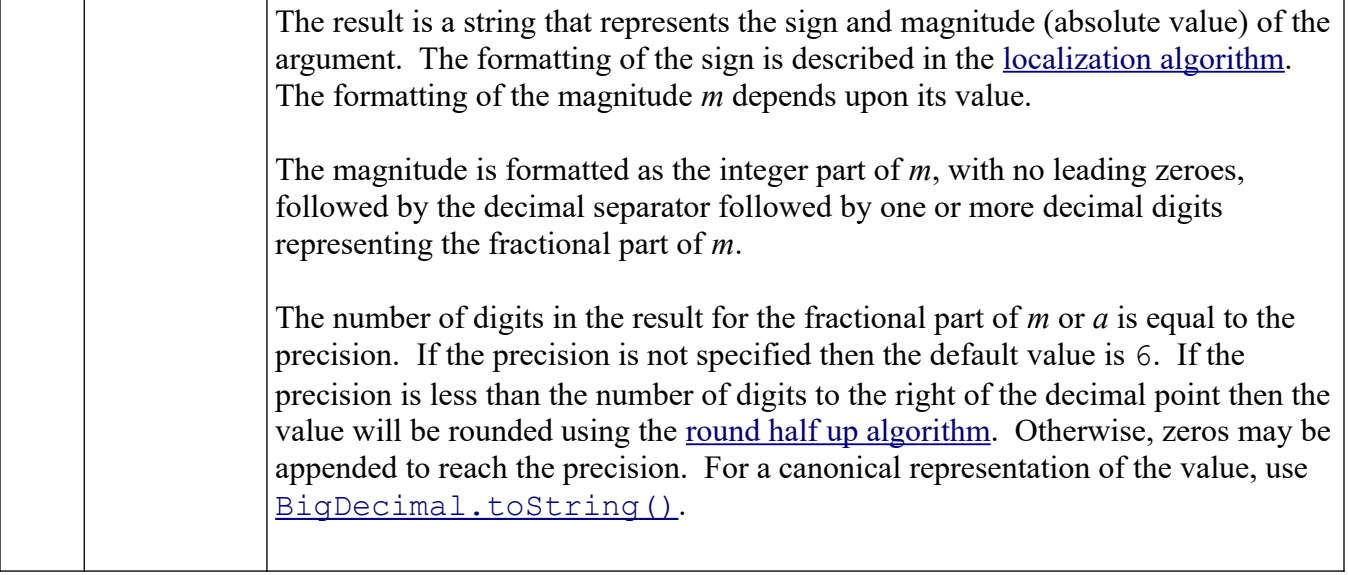

All [flags](https://developer.android.com/reference/java/util/Formatter#intFlags) defined for Byte, Short, Integer, and Long apply.

If the '#' flag is given, then the decimal separator will always be present.

The [default behavior](https://developer.android.com/reference/java/util/Formatter#floatdFlags) when no flags are given is the same as for Float and Double.

The specification of [width](https://developer.android.com/reference/java/util/Formatter#floatDWidth) and [precision](https://developer.android.com/reference/java/util/Formatter#floatDPrec) is the same as defined for Float and Double.

#### <span id="page-23-0"></span>**4.4 Date/Time**

This conversion may be applied to long, [Long](https://developer.android.com/reference/java/lang/Long), [Calendar](https://developer.android.com/reference/java/util/Calendar), [Date](https://developer.android.com/reference/java/util/Date) and [TemporalAccessor](https://developer.android.com/reference/java/time/temporal/TemporalAccessor).

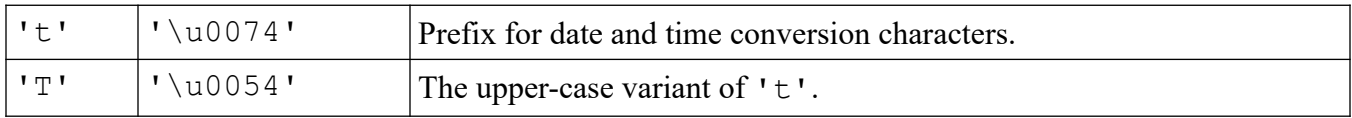

The following date and time conversion character suffixes are defined for the  $'t't'$  and 'T' conversions. The types are similar to but not completely identical to those defined by GNU date and POSIX strftime (3c). Additional conversion types are provided to access Javaspecific functionality (e.g.  $L \cdot$  for milliseconds within the second).

The following conversion characters are used for formatting times:

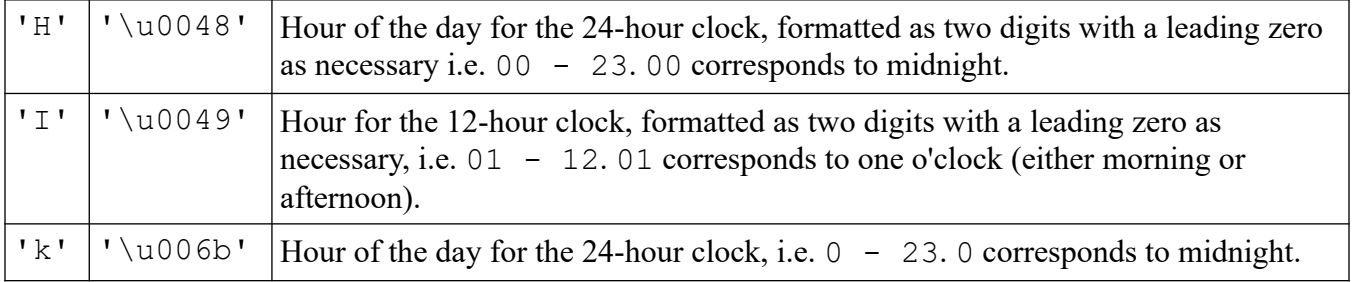

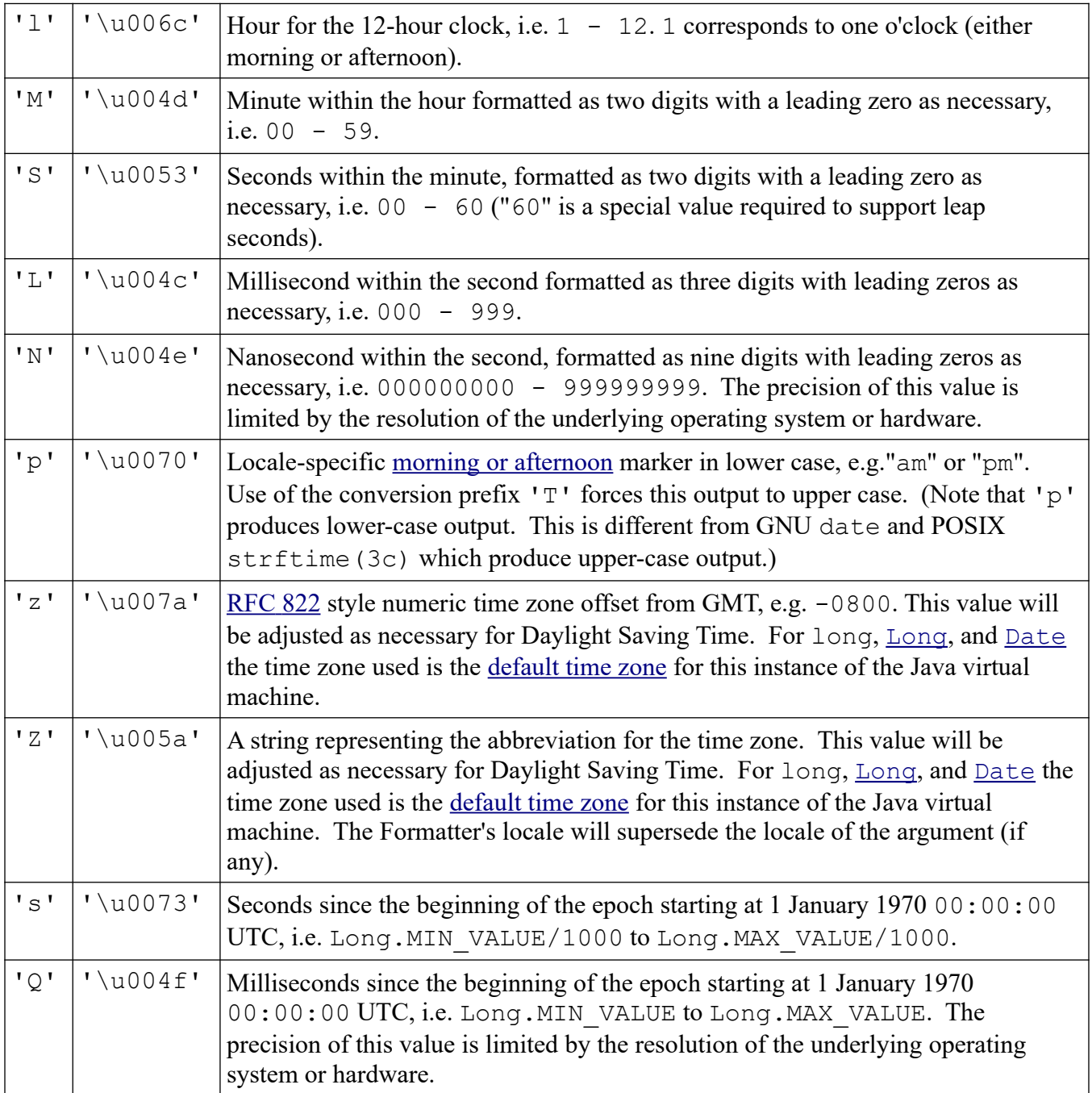

The following conversion characters are used for formatting dates:

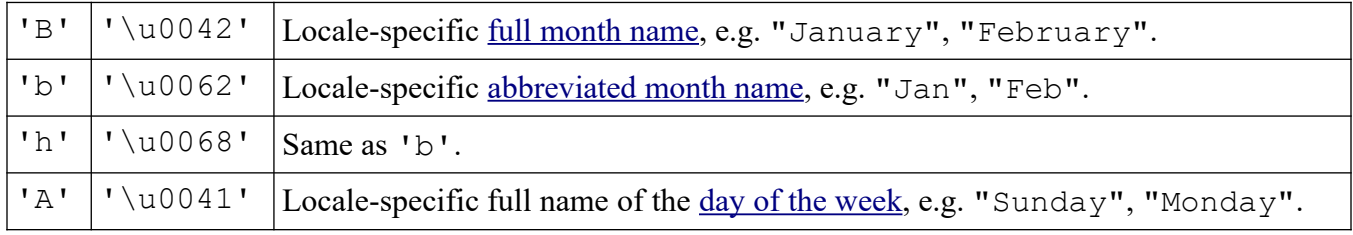

Version 03/01/2021 Formatter Page 26 of 28

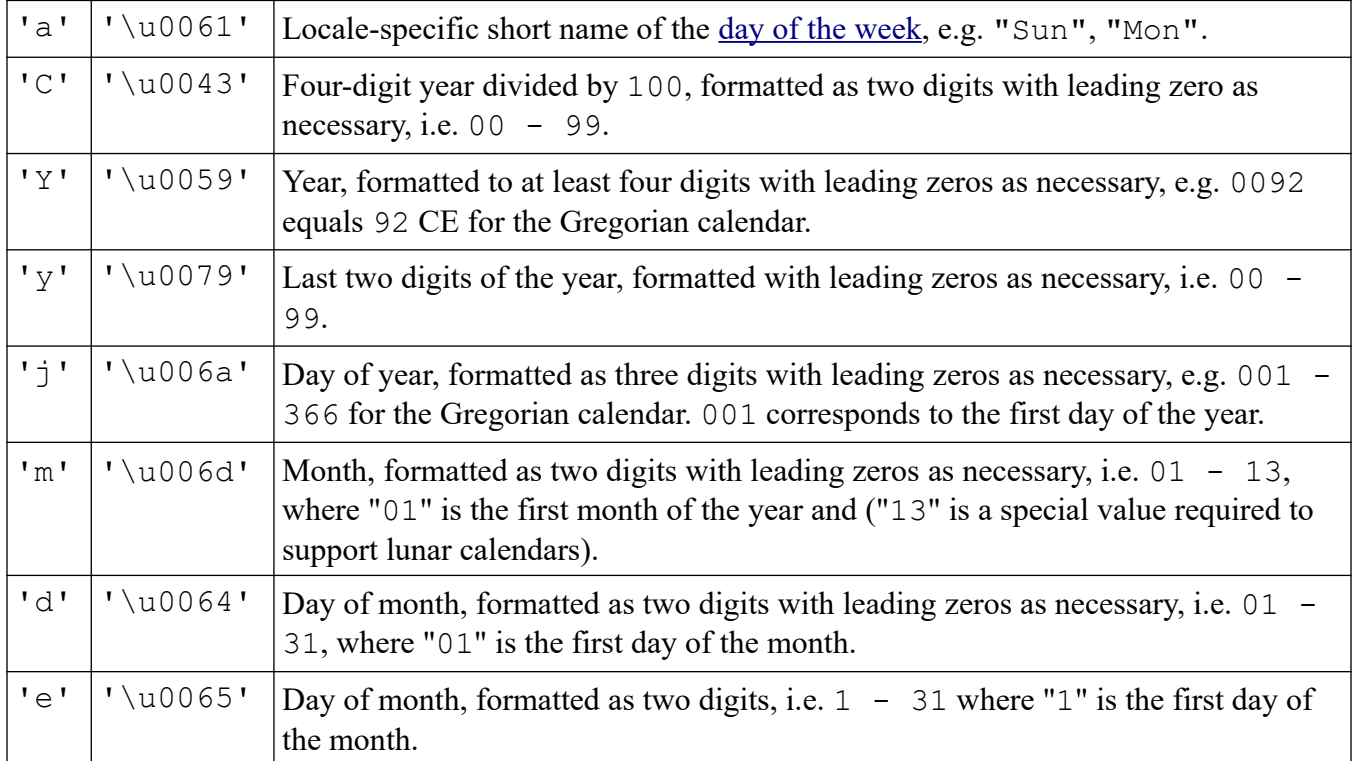

The following conversion characters are used for formatting common date/time compositions.

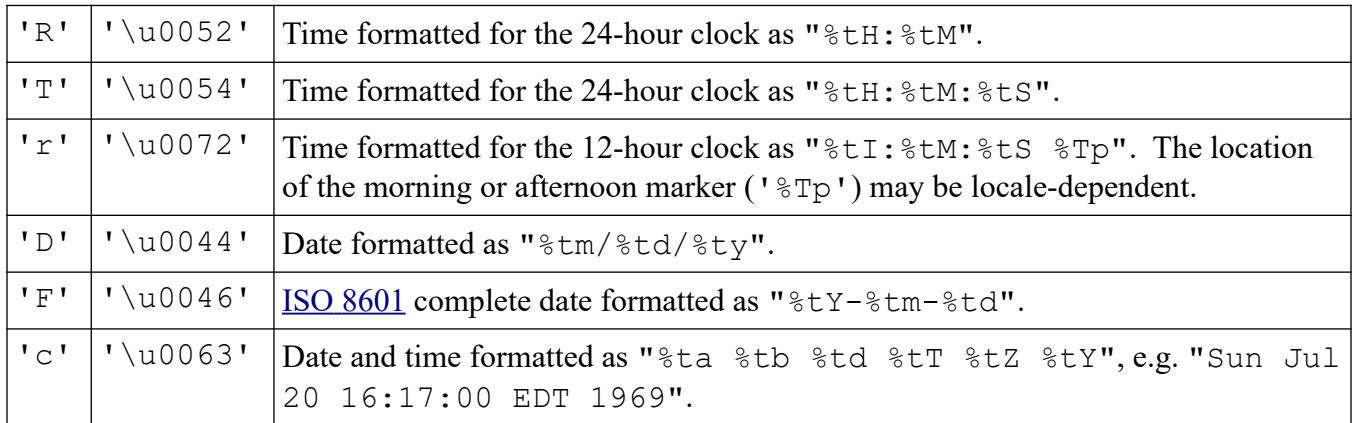

The  $-$ -' flag defined for [General conversions](https://developer.android.com/reference/java/util/Formatter#dFlags) applies. If the  $+$ -' flag is given, then a [FormatFlagsConversionMismatchException](https://developer.android.com/reference/java/util/FormatFlagsConversionMismatchException) will be thrown.

The width is the minimum number of characters to be written to the output. If the length of the converted value is less than the width then the output will be padded by spaces ( $\lceil \log 20 \rceil$ ) until the total number of characters equals width. The padding is on the left by default. If the '-' flag is given then the padding will be on the right. If width is not specified then there is no minimum.

The precision is not applicable. If the precision is specified then an [IllegalFormatPrecisionException](https://developer.android.com/reference/java/util/IllegalFormatPrecisionException) will be thrown.

#### <span id="page-26-2"></span>**4.5 Percent**

The conversion does not correspond to any argument.

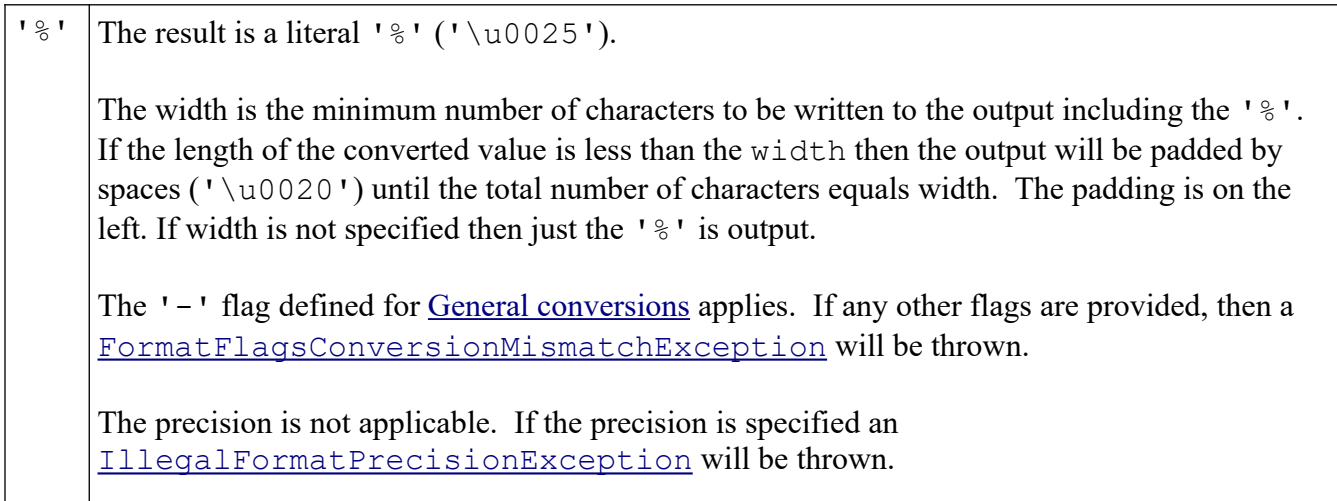

### <span id="page-26-1"></span>**4.6 Line Separator**

The conversion does not correspond to any argument.

'n' The platform-specific line separator as returned by [System.getProperty\("line.separator"\)](https://developer.android.com/reference/java/lang/System#getProperty(java.lang.String)).

Flags, width, and precision are not applicable. If any are provided an

[IllegalFormatFlagsException](https://developer.android.com/reference/java/util/IllegalFormatFlagsException), [IllegalFormatWidthException](https://developer.android.com/reference/java/util/IllegalFormatWidthException), and

[IllegalFormatPrecisionException](https://developer.android.com/reference/java/util/IllegalFormatPrecisionException), respectively will be thrown.

## <span id="page-26-0"></span>**4.7 Argument Index**

Format specifiers can reference arguments in three ways:

• *Explicit indexing* is used when the format specifier contains an argument index. The argument index is a decimal integer indicating the position of the argument in the argument list. The first argument is referenced by " $1\$ ", the second by " $2\$ ", etc. An argument may be referenced more than once.

For example:

```
formatter.format("%4$s %3$s %2$s %1$s %4$s %3$s %2$s %1$s",
                    "a", "b", "c", "d")
```

```
// -> "d c b a d c b a"
```
• *Relative indexing* is used when the format specifier contains a '<' ('\u003c') flag which causes the argument for the previous format specifier to be re-used. If there is no previous argument, then a [MissingFormatArgumentException](https://developer.android.com/reference/java/util/MissingFormatArgumentException) is thrown.

```
formatter.format("%s %s %<s %<s", "a", "b", "c", "d")
// -> "a b b b"
// "c" and "d" are ignored because they are not referenced
```
• *Ordinary indexing* is used when the format specifier contains neither an argument index nor a '<' flag. Each format specifier which uses ordinary indexing is assigned a sequential implicit index into argument list which is independent of the indices used by explicit or relative indexing.

```
formatter.format("%s %s %s %s", "a", "b", "c", "d")
// -> "a b c d"
```
It is possible to have a format string which uses all forms of indexing, for example:

```
formatter.format("%2$s %s %<s %s", "a", "b", "c", "d")
// -> "b a a b"
// "c" and "d" are ignored because they are not referenced
```
The maximum number of arguments is limited by the maximum dimension of a Java array as defined by *The Java™ Virtual Machine Specification*. If the argument index is does not correspond to an available argument, then a [MissingFormatArgumentException](https://developer.android.com/reference/java/util/MissingFormatArgumentException) is thrown.

If there are more arguments than format specifiers, the extra arguments are ignored.

Unless otherwise specified, passing a  $null$  argument to any method or constructor in this class will cause a [NullPointerException](https://developer.android.com/reference/java/lang/NullPointerException) to be thrown.